## Spellingcontrole aanzetten in sprintplus.online

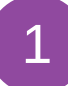

Druk op instellingen.

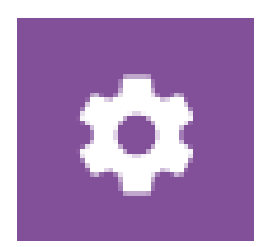

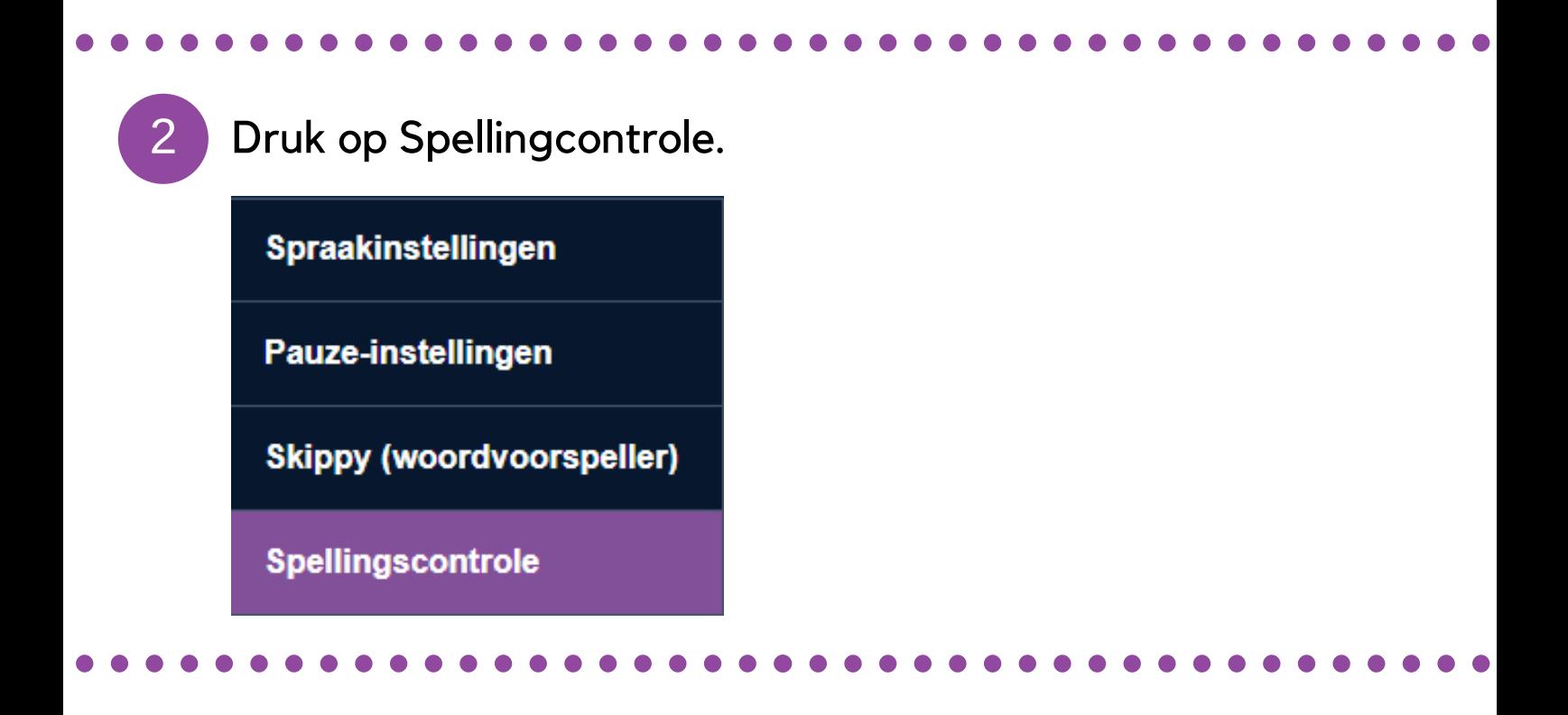

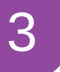

3 Vink Spellingcontrole aan.

☑ Spellingscontrole

Lees spellingsuggesties voor

www.sprintplus.be